# **Stage three: #164 Redesign < hazardstatement>**

Redesign the hazard statement domain to better support current standards, authoring requirements, and rendering requirements.

# **Champion**

Kristen James Eberlein, Eberlein Consulting LLC

## **Tracking information**

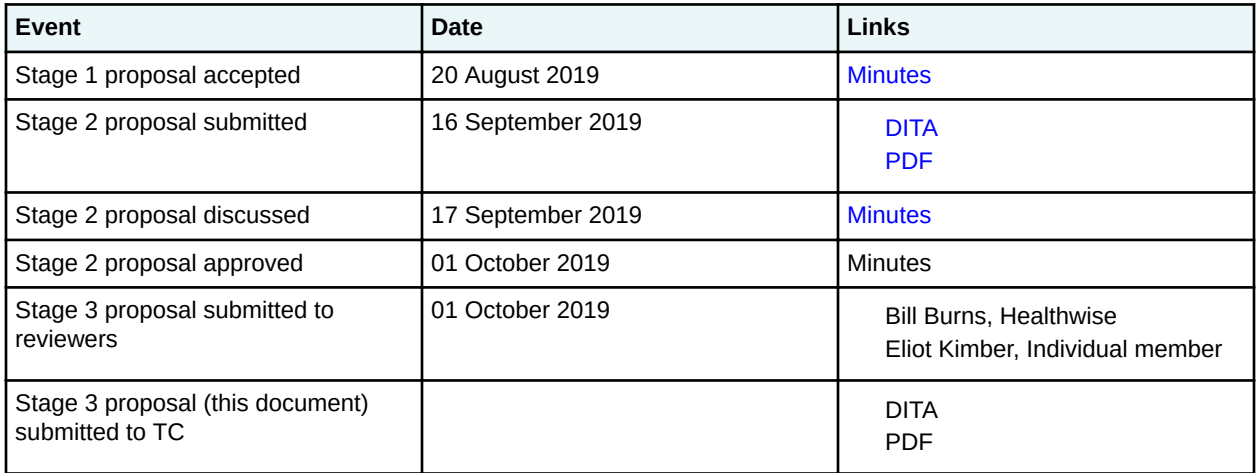

## **Approved technical requirements**

- Restrict the values of the @type attribute on <hazardstatement> to danger, caution, warning, notice, and -dita-use-conref-target
- Require the @type attribute on <hazardstatement>
- Improve the element-reference topic for <hazardstatement> to include definitions of the values for the  $@type$  attribute that match those in the ANSI Z535.6 standard. The following definition descriptions are taken verbatim from ANSI Z535.6:

#### **DANGER**

Indicates a hazardous situation that, if not avoided, will result in death or serious injury. This signal word is to be limited to the most extreme situations.

#### **WARNING**

Indicates a hazardous situation that, if not avoided, could result in death or serious injury.

#### **CAUTION**

Indicates a hazardous situation that, if not avoided, could result in minor or moderate injury.

#### **NOTICE**

Indicates information considered important, but not hazard-related (e.g. messages relating to property damage).

**Note** that the DITA spec will not use these definitions verbatim. They will be edited to match our style guidelines.

- Expand the content model of  $\leq$ messagepanel  $>$  to enable greater flexibility in the order of the child elements. While <typeofhazard> will remain required and the first child of <messagepanel>, it now can be followed by either of the following:
	- <consequence> (zero or more), <howtoavoid> (one or more)
	- <howtoavoid> (one or more), <consequence> (zero or more)
- Expand the content model of  $\langle$ howtoavoid> to permit  $\langle$ ol> and  $\langle$ ul>, in addition to  $\langle$ sl>
- Change the specialization base of <messagepanel>, <typeofhazard>, <consequence>, and <howtoavoid> to <div>
- Add <hazardsymbol> to the content models of <messagepanel>, <typeofhazard>, <consequence>, and <howtoavoid>
- Remove <hazardsymbol> from the content model of <hazardstatement>

# **Dependencies or interrelated proposals**

None

# **Modified grammar files**

The following files must be modified:

- (DTD) hazardstatementDomain.mod
- (RNG) hazardstatementDomain.rng

In the content below, the following conventions are used:

- Bold is used to indicate code to be added, for example, **addition**.
- Line-through and red text is used to indicate code to be removed, for example, removal.
- Ellipses (…) indicate where code is snipped for brevity.

#### **Figure 1: Changes to hazardstatementDomain.mod**

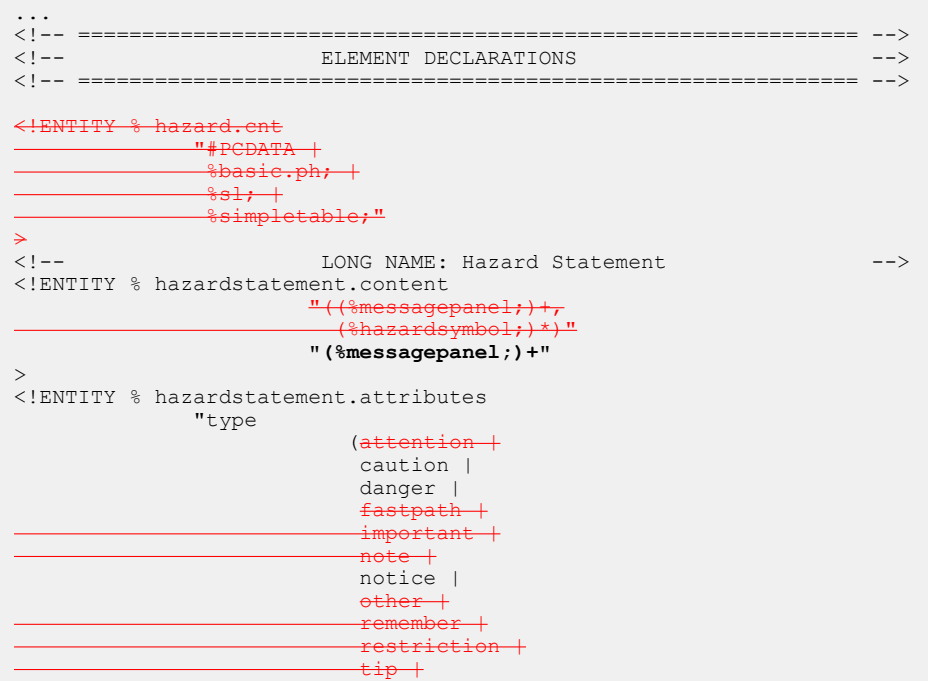

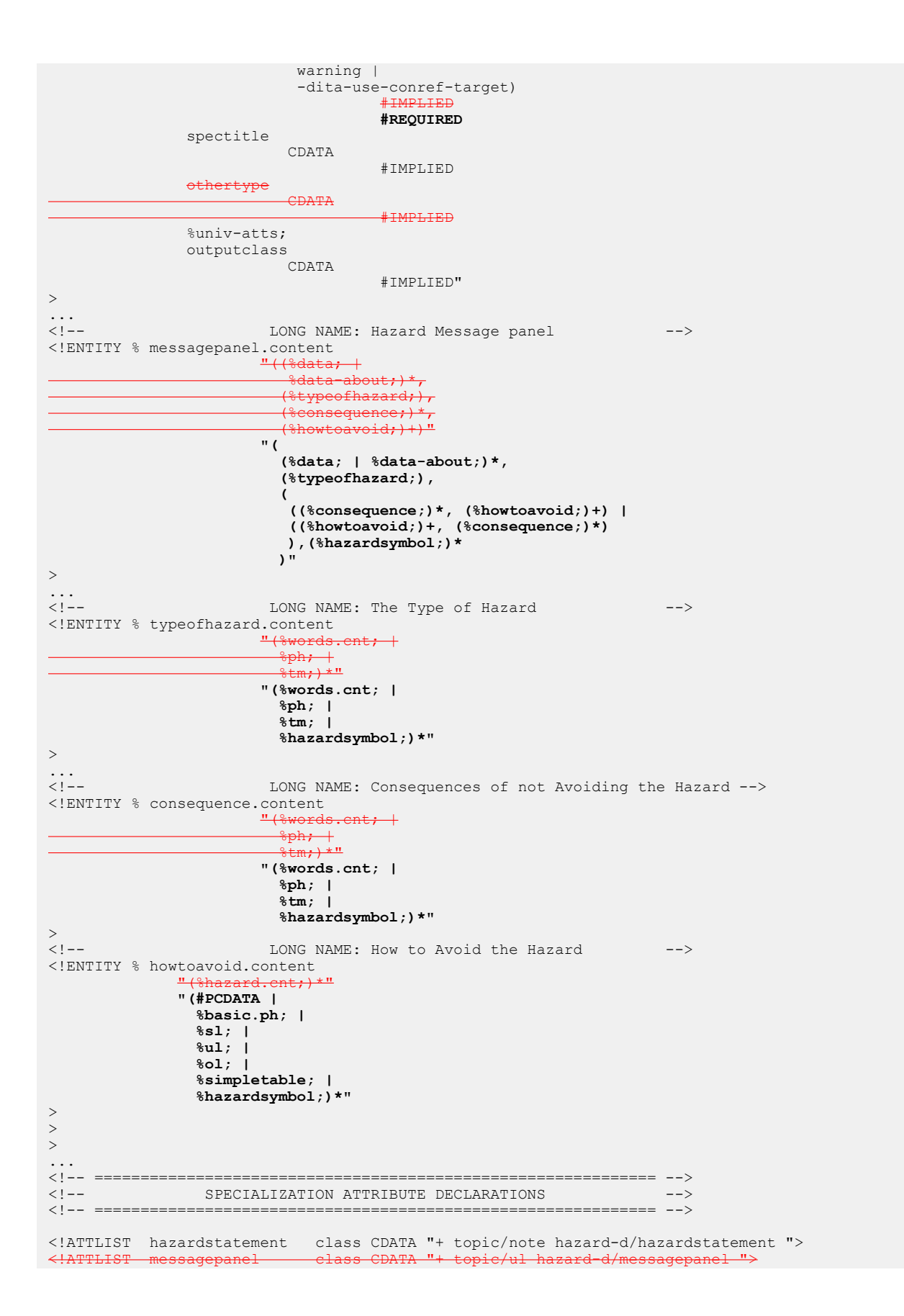

| $\leq$ ! ATTLIST                                                                                         | messagepanel |  | class CDATA "+ topic/div hazard-d/messagepanel ">   |
|----------------------------------------------------------------------------------------------------|--------------|--|-----------------------------------------------------|
| $\langle$ !ATTLIST                                                                                       | hazardsymbol |  | class CDATA "+ topic/image hazard-d/hazardsymbol "> |
| ATTLIST</th <td>typeofhazard</td> <td></td> <td>class CDATA "+ topic/li hazard-d/typeofhazard "&gt;</td> | typeofhazard |  | class CDATA "+ topic/li hazard-d/typeofhazard ">    |
| ATTLIST</th <th>consequence</th> <th></th> <th>class CDATA "+ topic/li hazard-d/consequence "&gt;</th>   | consequence  |  | class CDATA "+ topic/li hazard-d/consequence ">     |
| $<$ ! $ATTLIST$                                                                                          | howtoavoid   |  | class CDATA "+ topic/li hazard-d/howtoavoid ">      |
| $\leq$ ! ATTLIST                                                                                         | typeofhazard |  | class CDATA "+ topic/div hazard-d/typeofhazard ">   |
| $\leq$ ! ATTLIST                                                                                         | consequence  |  | class CDATA "+ topic/div hazard-d/consequence ">    |
| ATTLIST</th <td>howtoavoid</td> <td></td> <td>class CDATA "+ topic/div hazard-d/howtoavoid "&gt;</td>    | howtoavoid   |  | class CDATA "+ topic/div hazard-d/howtoavoid ">     |

**Figure 2: Changes to hazardstatementDomain.rng**

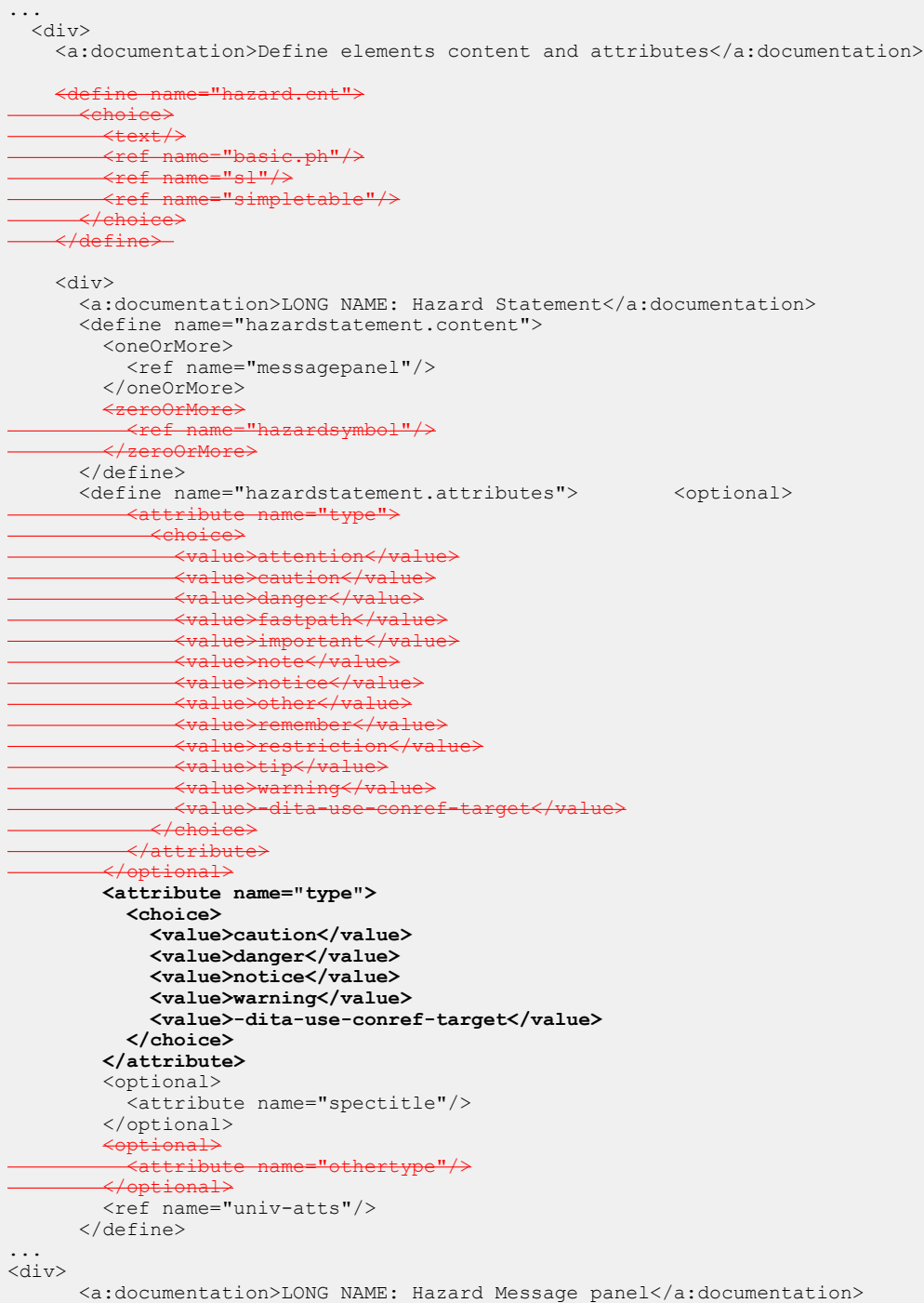

```
 <define name="messagepanel.content">
         <zeroOrMore dita:since="1.3">
           <choice>
             <ref name="data"/>
              <ref name="data-about"/>
           </choice>
          </zeroOrMore>
          <ref name="typeofhazard"/>
         <zeroOrMore>
             <ref name="consequence"/>
          </zeroOrMore>
        <mark>≺oneOrMore></mark><br>← <ref name
                      \frac{1}{2}"howtoavoid"/>
         </oneOrMore>
         <group>
           <zeroOrMore>
              <choice>
                <ref name="data"/>
                <ref name="data-about"/>
              </choice>
           </zeroOrMore>
           <ref name="typeofhazard"/>
           <choice>
              <group>
                <zeroOrMore>
                  <ref name="consequence"/>
                </zeroOrMore>
                <oneOrMore>
                  <ref name="howtoavoid"/>
                </oneOrMore>
              </group>
              <group>
                <oneOrMore>
                  <ref name="howtoavoid"/>
                </oneOrMore>
                <zeroOrMore>
                  <ref name="consequence"/>
                </zeroOrMore>
              </group>
            </choice>
            <zeroOrMore>
              <ref name="hazardsymbol"/>
            </zeroOrMore>
         </group>
       </define>
...
    <div>
       <a:documentation>LONG NAME: The Type of Hazard</a:documentation>
       <define name="typeofhazard.content">
         <zeroOrMore>
           <choice>
              <ref name="words.cnt"/>
             <ref name="ph"/>
             <ref name="tm"/>
              <ref name="hazardsymbol"/>
           </choice>
         </zeroOrMore>
       </define>
...
    <div>
       <a:documentation>LONG NAME: Consequences of not Avoiding the Hazard</a:documentation>
       <define name="consequence.content">
         <zeroOrMore>
           <choice>
             <ref name="words.cnt"/>
              <ref name="ph"/>
             <ref name="tm"/>
             <ref name="hazardsymbol"/>
            </choice>
         </zeroOrMore>
       </define>
...
     <div>
       <a:documentation>LONG NAME: How to Avoid the Hazard</a:documentation>
```

```
 <define name="howtoavoid.content">
        <zeroOrMore>
          ---<br><del><ref name="hazard.cnt"/></del>
     2/7 <zeroOrMore>
          <choice>
            <text/>
            <ref name="basic.ph"/>
            <ref name="sl"/>
            <ref name="ol"/>
            <ref name="ul"/>
            <ref name="simpletable"/>
            <ref name="hazardsymbol"/>
          </choice>
        </zeroOrMore>
      </define>
... 
  <div>
    <a:documentation>Specialization attributes. Global attributes and class
      defaults</a:documentation>
    <define name="hazardstatement.attlist" combine="interleave">
      <optional>
        .<br><attribute name="class" a:defaultValue="+ topic/note hazard-d/hazardstatement "/>
      </optional>
    </define>
    <define name="messagepanel.attlist" combine="interleave">
      <optional>
 <attribute name="class" a:defaultValue="+ topic/ul hazard-d/messagepanel "/>
 <attribute name="class" a:defaultValue="+ topic/div hazard-d/messagepanel "/>
      </optional>
    </define>
    <define name="hazardsymbol.attlist" combine="interleave">
      <optional>
        <attribute name="class" a:defaultValue="+ topic/image hazard-d/hazardsymbol "/>
      </optional>
    </define>
    <define name="typeofhazard.attlist" combine="interleave">
      <optional>
 <attribute name="class" a:defaultValue="+ topic/li hazard-d/typeofhazard "/>
 <attribute name="class" a:defaultValue="+ topic/div hazard-d/typeofhazard "/>
      </optional>
    </define>
    <define name="consequence.attlist" combine="interleave">
      <optional>
\precattribute name="class" a:defaultValue="+ topic/li hazard-d/consequence "/>
        <attribute name="class" a:defaultValue="+ topic/div hazard-d/consequence "/>
      </optional>
    </define>
    <define name="howtoavoid.attlist" combine="interleave">
      <optional>
                   name="class" a:defaultValue="+ topic/li hazard-d/howtoavoid "/>
        <attribute name="class" a:defaultValue="+ topic/div hazard-d/howtoavoid "/>
      </optional>
    </define>
 \langle/div\rangle
```
# **Modified terminology**

None

#### **Modified specification documentation**

**Note** All numeric references here are to the DITA 2.0 specification, [working draft 11.](https://lists.oasis-open.org/archives/dita/201908/msg00094.html)

The following table contains precise suggestions for changes to be made to topics. Deletions are indicated with line through and red text, for example, deletion.

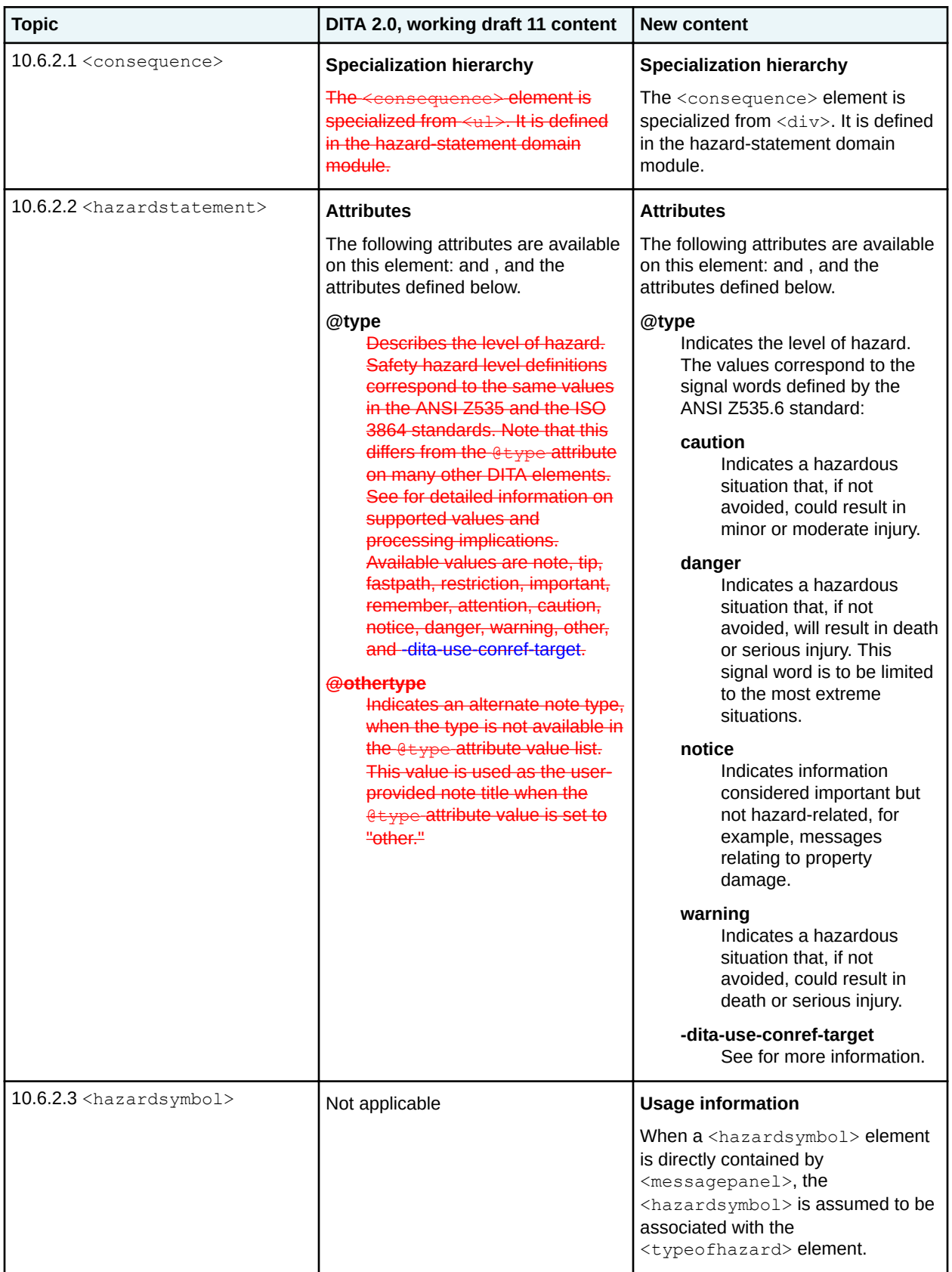

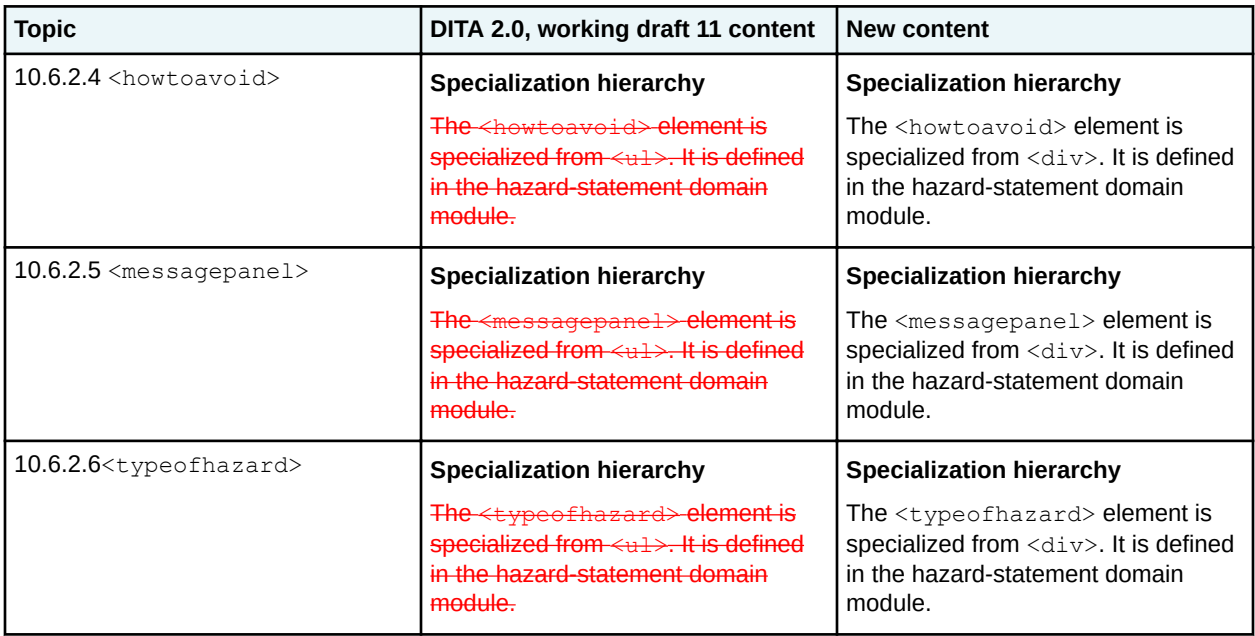

The following figures contains new content for the examples in the hazard-statement domain topics.

#### **Figure 3: Changes to <consequence> example**

In the following code sample, a hazard statement is assigned a "caution" signal word. The hazard image is explicitly associated with the type of hazard.

```
<hazardstatement type="caution">
  <messagepanel>
    <typeofhazard>
      <hazardsymbol href="hotsurface.png"/>
      HOT SURFACES
    </typeofhazard>
    <consequence>Contact may cause a burn.</consequence>
     <howtoavoid>Wear gloves before servicing internal parts.</howtoavoid>
  </messagepanel> 
</hazardstatement>
```
#### **Figure 4: Changes to <hazardstatement> example**

The following code sample defines a hazard statement with a signal word of "DANGER."

```
<hazardstatement type="danger">
  <messagepanel>
    <typeofhazard>
     <hazardsymbol href="rotatingblade.png"/>
    Rotating blade</typeofhazard>
    <consequence>Moving parts can crush and cut.</consequence>
     <howtoavoid>Follow lockout procedure before servicing.</howtoavoid>
  </messagepanel>
</hazardstatement>
```
#### Figure 5: Changes to <hazardsymbol> example

The following code sample defines a hazard statement with a signal word of "DANGER." The <hazardsymbol> element is explicitly associated with the <typeofhazard> element.

```
<hazardstatement type="danger">
  <messagepanel>
```

```
 <typeofhazard>
     <hazardsymbol href="rotatingblade.png"/>
   Rotating blade</typeofhazard>
     <consequence>Moving parts can crush and cut.</consequence>
     <howtoavoid>Follow lockout procedure before servicing.</howtoavoid>
   </messagepanel>
</hazardstatement>
```
In the following code sample, the  $\langle$ hazardsymbol $\rangle$  is contained by the  $\langle$ messagepanel $\rangle$  element. By default, this markup also associates the <hazardsymbol> element with the <typeofhazard> element. This markup can be useful when migrating hazard statements from earlier versions to DITA 2.0.

```
<hazardstatement type="danger">
  <messagepanel>
     <typeofhazard>Rotating blade</typeofhazard>
     <consequence>Moving parts can crush and cut.</consequence>
     <howtoavoid>Follow lockout procedure before servicing.</howtoavoid>
     <hazardsymbol href="rotatingblade.png"/>
   </messagepanel>
</hazardstatement>
```
#### Figure 6: Changes to <howtoavoid> example

The following code sample illustrates a hazard statement with the signal word of "notice", which is reserved for situations that only involve possible property damage or other undesirable states. The  $\lt$ howtoavoid> element provides instructions about how to avoid the undesirable state.

```
<hazardstatement type="notice">
   <messagepanel>
     <typeofhazard>
       <hazardsymbol href="agressivesolvent.png"/>
      Machinery Damage</typeofhazard>
     <howtoavoid>
       <hazardsymbol href="readmanual.png"/>
      <sub>u1</sub></sub>
         <li>Do NOT use solvents to clean the drum surface</sli>
      <li>Read manual for proper drum cleaning procedure</sli>
      \langle/ul\rangle </howtoavoid>
   </messagepanel>
</hazardstatement>
```
#### **Figure 7: Changes to <messagepanel> example**

The following code sample generates an ANSI X 535.6 grouped safety message that specifies information about multiple hazards.

```
<hazardstatement type="warning">
  <messagepanel>
    <typeofhazard>
       <hazardsymbol keyref="electric-shock-hazard"/>
      ELECTRIC SHOCK HAZARD</typeofhazard>
       <consequence>The equipment must be grounded. Improper grounding, setup, or usage of
                     the system can cause electric shock
       </consequence>
       <howtoavoid>
         <hazardsymbol keyref="ground-power-source"/>
        <sub>u</sub>></sub>
           <li>Turn off and disconnect power at main switch before disconnecting any
               cables or before servicing or installing any equipment.</li>
           <li>Connect only to grounded power sources.</li>
           <li>All electric wiring must be done by a qualified electrician and comply
              with all local codes and regulations.</li>
        \langle/ul>
       </howtoavoid>
    </messagepanel>
 ...
```

```
 <messagepanel>
       <typeofhazard>
 <hazardsymbol keyref="burn-hazard"/>
BURN HAZARD</typeofhazard>
        <consequence>Electric sufaces and fluid can become very hot during
                     operation.</consequence>
        <howtoavoid>
           To avoid burns:
          <sub>ul</sub></sub>
             <li>Do not touch hot fluid or equipment.</li>
          2/11 </howtoavoid>
  </messagepanel>
</hazardstatement>
```
#### **Figure 8: Changes to <typeofhazard> example**

The following code sample generate a "Caution" hazard statement, which warns users against lifting heavy objects without referring to the product safety manual.

```
<hazardstatement type="caution">
  <messagepanel>
    <typeofhazard>
       <hazardsymbol href="heavy-object.png"/>
      Lifting hazard
    </typeofhazard>
    <consequence>May result in injury.</consequence>
    <howtoavoid>See safety manual for lifting instructions.</howtoavoid>
  </messagepanel>
</hazardstatement>
```
# **Migration plans for backwards incompatibilities**

This proposal contains three backwards-incompatible changes:

- Making the @type attribute on <hazardstatement> required
- Removal of certain values for the  $@type$  attribute on  $<$ hazardstatement>
- Removal of <hazardsymbol> from the content model of <hazardstatement>

While search or utilities can be used to locate <hazardstatement> elements that need to be migrated to DITA 2.0, the content and images referenced by the <hazardsymbol> element will need to be examined in order to determine how to rework the hazard statement for DITA 2.0.

The following table outlines a basic strategy for migrating existing hazard statements to DITA 2.0.

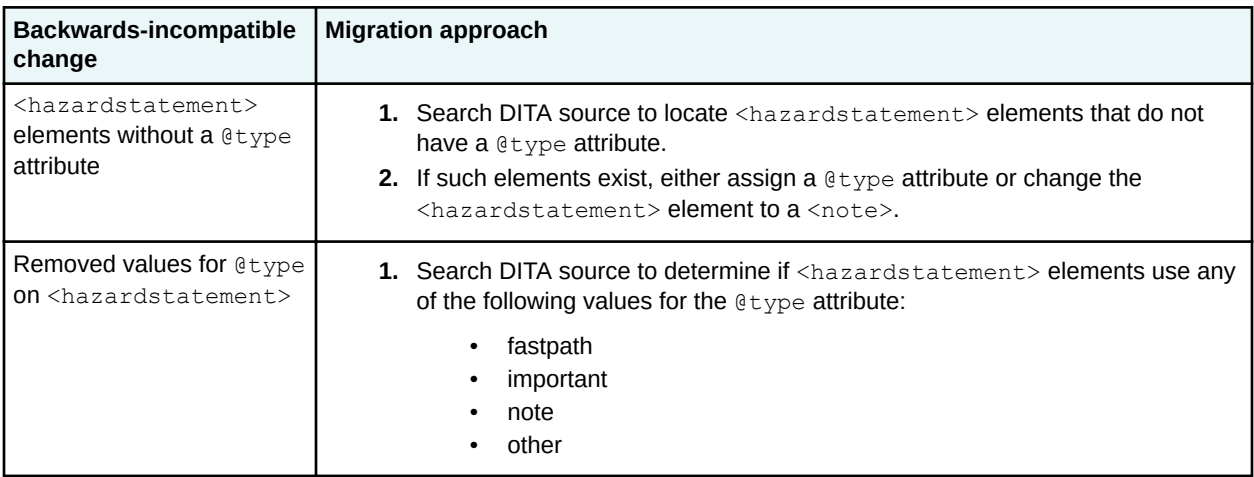

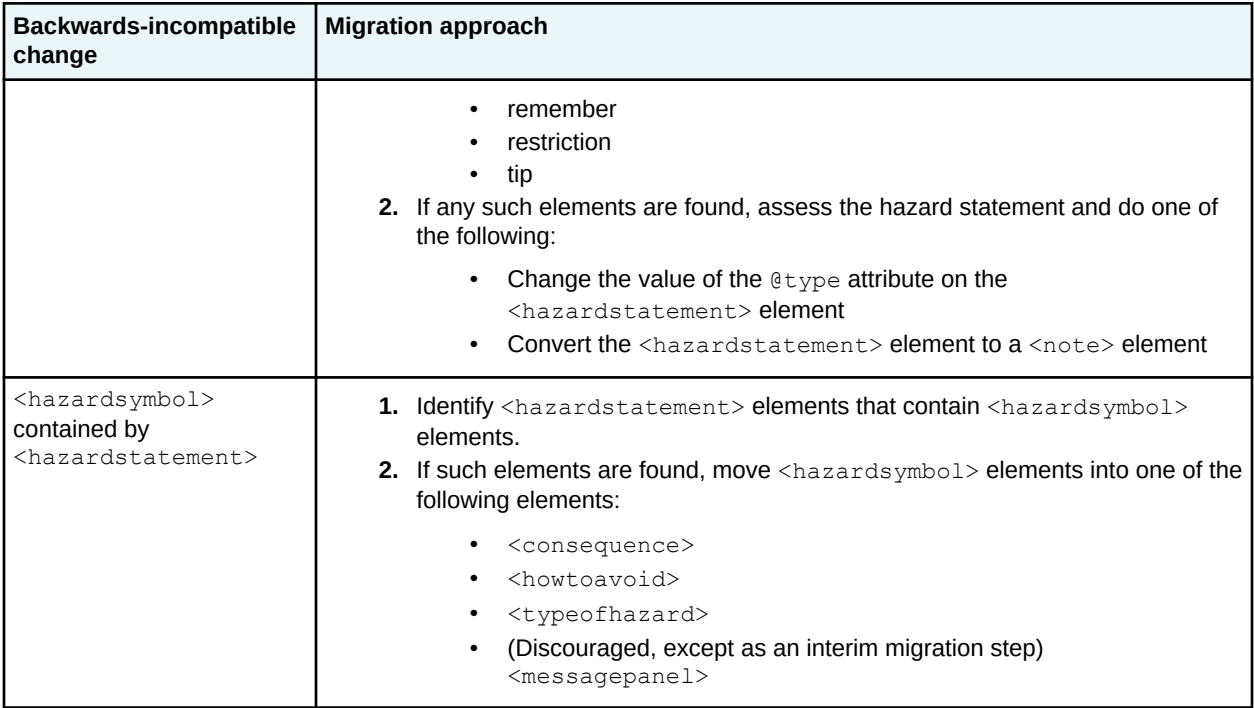

The following figures contain examples of DITA 1.3 and DITA 2.0 markup for the backwards-incompatible changes:

#### **Figure 9: <hazardstatement> element without a @type attribute**

The following code sample represents DITA 1.3 markup; it contains a <hazardstatement>element that lacks a @type attribute.

```
<hazardstatement>
  <messagepanel>
     <typeofhazard>GENERAL HAZARDS</typeofhazard>
     <howtoavoid>Before initializing the system, verify that all electrical, communications, 
                 and utility connections are secure.
    </howtoavoid>
   </messagepanel>
</hazardstatement>
```
After examining the content, the information developer decides to recast it as a  $\langle \text{note} \rangle$  for DITA 2.0:

```
<note type="other" othertype="GENERAL HAZARDS">
   <p>Before initializing the system, verify that all electrical, communications, and utility 
     connections are secure.
  \langle/p>
</note>
```
#### **Figure 10: <hazardstatement> element with a @type attribute removed in DITA 2.0**

The following code sample represents DITA 1.3 markup; it contains a  $\langle$ hazardstatement $\rangle$ element that uses a value for the @type attribute that is removed in DITA 2.0.

```
<hazardstatement type="restriction">
  <messagepanel>
    <typeofhazard>Lifting hazard</typeofhazard>
     <consequence>May result in injury.</consequence>
    <howtoavoid>See safety manual for lifting instructions.</howtoavoid>
```

```
 </messagepanel>
</hazardstatement>
```
After examining the content, the information developer decides that the content is appropriate for a hazard statement, and changes the value of the @type attribute to caution.

```
<hazardstatement type="caution">
   <messagepanel>
    <typeofhazard>Lifting hazard</typeofhazard>
     <consequence>May result in injury.</consequence>
     <howtoavoid>See safety manual for lifting instructions.</howtoavoid>
  </messagepanel>
</hazardstatement>
```
**Figure 11: <hazardsymbol> contained by <hazardstatement>**

The following code sample represents DITA 1.3 markup; it contains a <hazardstatement>element that contains a <hazardsymbol> element.

```
<hazardstatement type="warning">
  <messagepanel>
     <typeofhazard>FLAMMABLE MATERIAL</typeofhazard>
     <consequence>Isopropyl Alcohol (IPA) vapors are flammable and can cause serious 
                  injury or death.
    </consequence>
    <howtoavoid>Remove ignition sources and do not use near heaters.</howtoavoid>
  </messagepanel>
   <hazardsymbol keyref="flammable-materials"/>
</hazardstatement>
```
The information developer reviews the image referenced by the <hazardsymbol> element, and decides that it represents the type of hazard. She modifies the markup as follows for DITA 2.0:

```
<hazardstatement type="warning">
  <messagepanel>
    <typeofhazard>
       <hazardsymbol keyref="flammable-materials"/>
      FLAMMABLE MATERIAL
     </typeofhazard>
     <consequence>Isopropyl Alcohol (IPA) vapors are flammable and can cause serious 
                 injury or death.
    </consequence>
     <howtoavoid>Remove ignition sources and do not use near heaters.</howtoavoid>
   </messagepanel>
</hazardstatement>
```
She also could have simply moved the  $<$ hazardsymbol > element into the  $<$ messagepanel > element:

```
<hazardstatement type="warning">
   <messagepanel>
     <typeofhazard>FLAMMABLE MATERIAL</typeofhazard>
     <consequence>Isopropyl Alcohol (IPA) vapors are flammable and can cause serious 
                  injury or death.
    </consequence>
    <howtoavoid>Remove ignition sources and do not use near heaters.</howtoavoid>
     <hazardsymbol keyref="flammable-materials"/>
   </messagepanel>
</hazardstatement>
```